# FORMATTED VIEWS OF XML

<PXML-STYLESHEET ?>

**TODD KING** 

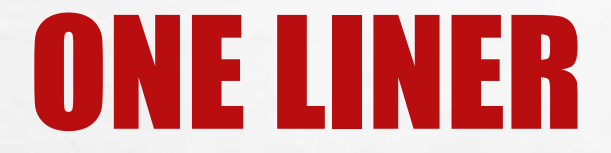

#### ADD A PROCESSING DIRECTIVE BEFORE THE ROOT DOCUMENT TAG:

### <?XML-STYLESHEET TYPE="TEXT/XSL" HREF="PDS4.XSL"?>

 $\mathbb{A}$  , where

## WITH THE "PDS4.XML" STYLE SHEET CO-LOCATED WITH THE XML YOU CAN DRAG AND DROP INTO ANY BROWSER TO VIEW.

NOTE: CHROME NEEDS TO BE STARTED WITH A SPECIAL OPTION DUE TO SECURITY CONSTRAINTS.

鑑

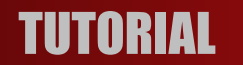

 $\mathcal{L}_{\mathcal{L}}$ 

TUTORIAL FORMATTED VIEWS OF XML 2

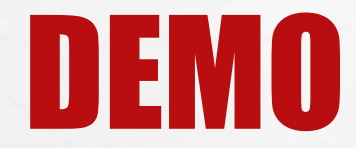

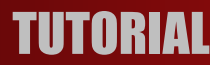

 $\label{eq:2.1} \mathcal{L}_{\alpha}(\mathcal{L}_{\alpha})$ 

#### **TUTORIAL AND SUMMATTED VIEWS OF XML 3**

**ANGEL 1999** 

**We can be a first that the state of the contract of the contract of the contract of the contract of the contract of** 

1987